## **Emissions Modeling**

Marc Houyoux, U.S. EPA, Houyoux.marc@epa.gov

Riviera Hotel Las Vegas, Nevada 11 April 2005

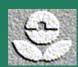

## Part 1: Emissions Modeling Concepts

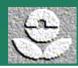

## **Emissions Modeling Concepts**

- Source categories
- Definitions
- Nonpoint emissions processing
- Point emissions processing
- Mobile emissions processing
- Biogenic emissions processing
- Merging
- Quality assurance
- Getting started with SMOKE

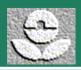

## Source Categories (1)

- Non-point (area) and nonroad mobile source characteristics
  - Country, state, county
  - Source category code (SCC)
- Point source characteristics
  - Country, state, county, and...
  - Plant, point, stack, segment, SCC, for...
    - National Inventory Format (NIF)
    - National Emission Inventory (NEI) in Inventory Data Analyzer (IDA) format
    - Emissions Preprocessing System input format

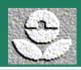

## Source Categories (2)

- On-road mobile source characteristics
  - Country, state, county
  - Road type (e.g., rural interstate, urban local)
  - Vehicle type (e.g., light duty gasoline vehicles)
  - Link ID (optional)
- Biogenic source characteristics
  - Country, state, county
  - Landuse typeOR
  - Grid cell
  - Landuse type

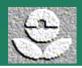

### **Definitions** (1)

- Inventory pollutant: A compound or group of compounds defined for record-keeping and regulatory purposes (e.g. CO, NO<sub>x</sub>, VOC, PM<sub>10</sub>)
- Species: A compound or group of compounds defined as part of the estimation of air chemistry in an air quality model (e.g., CO, NO, NO<sub>2</sub>, PAR, ECC)
- Chemical mechanism: A set of chemical species and their interactions used to represent air chemistry (e.g., CB-IV, RADM, SAPRC)

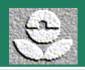

## **Definitions** (2)

- Map projection: The mathematical representation of the spherical surface of the earth in 2-d
- Model grid: A 2-d grid based on a map projection, defined by starting coordinates, number of grid cells in each direction, and the physical size of the grid cells

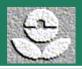

## **Examples of Model Grids**

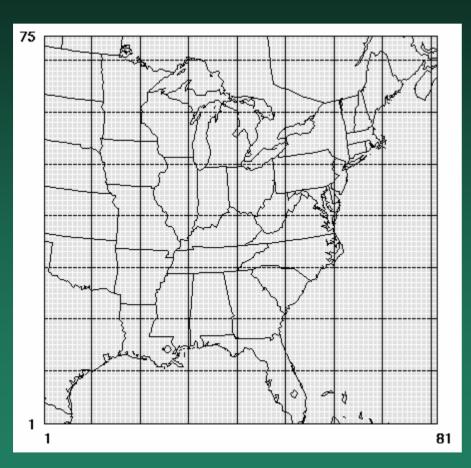

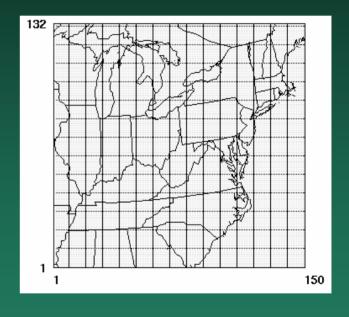

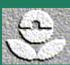

## **Definitions** (3)

- Model layers: Vertical spatial divisions defined by an air quality model because the atmosphere has varied characteristics in the vertical direction
- Plume rise: The rising of the exhaust from point sources due to the velocity and temperature of the exhaust gases
- Elevated source: A point source in which emissions are higher than the first model layer because of plume rise
  - Note: This definition is often different from that used for UAM-based air quality models
- Plume-in-grid: A special treatment of elevated sources by which the plume rise is modeled with extra detail by the air quality model

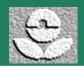

### **Definitions** (4)

- Spatial allocation: Convert the source spatial extent to the grid cell resolution (or census track) needed by the air quality model
- Chemical speciation:
   Convert the inventory pollutant data to the chemical species needed by the air quality model (e.g., VOC gets split to PAR, OLE, XYL, TOL, ISOP, and more).
- Temporal allocation:
   Convert the inventory temporal resolution to the temporal resolution needed by the air quality model (e.g., month/day-specific hourly, 3-hour)

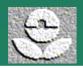

### **Definitions** (5)

- Emissions Projection: converting emissions from one year to emissions from another year using growth and control factors.
- Growth factors: The estimated increase (or decrease) in emissions from one year to another year. Typically used to estimate future-year emissions based on the assumption that economic growth by SIC or SCC represents emissions changes.
- Control factors: Emissions reduction factors to account for control programs from one year to another year. Used with inventory control information typically to estimate futureyear emissions.

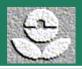

### **Definitions** (6)

- Profile data: Factors used for disaggregating emissions data as is done during chemical speciation or temporal allocation
- Cross-reference: A dataset used for matching sources in the emissions inventory with profile data based on the source characteristics
- Gridding surrogate: A dataset developed from data at a finer resolution than the emissions, used to spatially allocate the emissions to the grid cells (e.g., population, housing, agricultural regions)

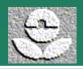

### **Definitions** (7)

Cross-references and profiles or surrogates:

#### X-REF table

#### State, County, ID

NC, Durham, 15

NC, Orange, 15

NC, Wake, 16

SC, All 17

#### **Profiles table**

ID, Factor 1, 2, 3

13 0.2, 0.3, 0.5

14 0.4, 0.4, 0.2

15 0.4, 0.3, 0.3

16 0.4, 0.5, 0.1

17 0.4, 0.4, 0.2

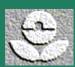

## **Nonpoint Emissions Processing**

- Import data
- Spatial allocation
  - Allocation of county emissions into grid cells using spatial surrogate
  - Distribute county-total emissions nonuniformly to grid cells that intersect the county based on variation of some other dataset (l.e., a "surrogate" data set)
- Chemical speciation
- Temporal allocation
- Growth and control for future year
- This approach also applied for vehicular road dust and nonroad mobile sources

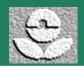

## **Point Emissions Processing**

- Import, chemical speciation, temporal, growth/control plus...
- All emissions for a source in single grid cell
- May use day-specific and hour-specific emissions
- Determine elevated sources and plume-in-grid (PinG) sources
- Special processing and output for elevated and PinG sources
  - Create meteorology-based 3-d emissions file & optional PinG emissions files for CMAQ or MAQSIP
     OR
  - Create special elevated (PinG optional) & 2-d emissions file for UAM-based models

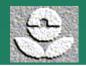

## On-road Mobile Emissions Processing (1)

- Steps for nonpoint sources, plus...
- Possibly start with vehicle miles traveled (VMT) instead of emissions
- Create emission factors based on meteorology
  - Emission factors model such as MOBILE5b or MOBILE6
  - Gridded hourly or average meteorology
  - Emissions = Emission factor × VMT
- Spatial allocation may include link sources (i.e., sources with VMT assigned to a line source within a county)

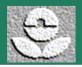

## On-road Mobile Emissions Processing (2)

- Emission factors typically depend on emissions process (e.g., start exhaust, running exhaust, evaporative, diurnal evaporative)
- Temporal allocation and chemical speciation can depend on emissions process
- Approach only for on-road mobile sources (nonroad mobile and vehicular road dust processed as nonpoint sources)

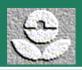

## **Biogenic Emissions Processing**

- Typically created by BEIS2 or BEIS3 emissions model or derivative
- About 230 landuse types (for BELD3 data)
- Landuse types have emission factors which are adjusted by gridded temperature and solar radiation
- Winter and summer emission factors
- If landuse is county total, then use gridding surrogate to allocate emissions to grid cells
- Plants and soil emissions, not geogenic

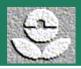

## **Merging and Formatting**

- Combining steps taken for a given source category to create model-ready formatted files (e.g., combine import, gridding, speciation, temporal allocation steps)
- Combine multiple source categories into a single data set (e.g., combine area, biogenic, mobile, and point)
- Output correct units, species, time steps, grid, and file format for the air quality model of interest

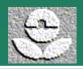

## **Quality Assurance**

- Compare emissions totals from emissions processor with inventory totals
  - By state, county, SCC, combinations, other
- Compare emissions totals at each stage of the processing. Ensure most applicable profiles & surrogates.
- Ensure input file formats are correct
- Ensure no significant errors or warnings in processing
- Compare emissions among states and counties
- Compare emission ratios to ambient measurement ratios
- Compare current run to previous runs

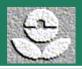

#### **Available Emissions Models**

- EPS2.0 and EPS2.5 Fortran based tool used to prepare inputs for REMSAD and CAMx models.
- EMS-2000 SAS based tool used to prepare inputs for CAMx, CMAQ, and perhaps others.
- CONCEPT New RPO-developed tool based on PostgreSQL freeware database initial stages of release to prepare inputs for CAMx, CMAQ, perhaps others
- SMOKE Fortran and UNIX/Linux scripts-based tool to prepare inputs for REMSAD, CAMx, CMAQ (including Hg and toxics versions).

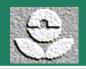

#### **New EmisView QA Tool**

- Tabular and graphical emissions modeling QA tool
- Integrated with SMOKE and CONCEPT, limited functions with EPS
- Open source and free
- Written in Java so can run on Windows and UNIX/Linux
- Schedule
  - Version available for demo at conference
  - Public beta version soon (1 week?) after conference
  - Updated version with more capabilities by August, 2005
  - Additional updates in late 2005, early 2006
- http://emisview.sourceforge.net/

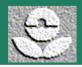

## **Getting Started with SMOKE**

- Capabilities (three slides)
- Dataflows (four slides)
- Upcoming SMOKE-related updates
- Other emissions modeling-related happenings at EPA

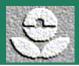

## **SMOKE Capabilities** (1)

- Process criteria and toxics inventories
- Can integrate toxics and criteria to prevent double counting of VOCs
- Imports ASCII formats, not NIF:
  - Inventory Data Analyzer (IDA)
  - One-record-per-line (ORL) primarily for toxics
  - EMS-95
- Spatial allocation for nonpoint and on-road mobile with spatial surrogates and point based on lat/lon or UTM coordinates.

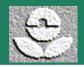

## **SMOKE Capabilities** (2)

- CB-IV, RADM, SAPRC, CB-IV toxics for CMAQ mechanisms installed by default, including particulate splits
- Aggregation and disaggregation of toxic compounds
- Supports monthly, weekly, and diurnal profiles
  - Different diurnal permitted for each day of the week
- Can use ozone-season or annual-average inventory data from IDA and toxics inventories
- Grow and control point, nonpoint, nonroad mobile, on-road mobile.

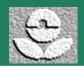

## **SMOKE Capabilities (3)**

- On-road mobile optionally drives MOBILE6 for meteorology-dependent emissions calculations
- Biogenic emissions with BEIS2 or BEIS3
- Compute point source plume rise when needed (i.e., CMAQ) and identify elevated sources by stack parameters or plume rise
- Output for CMAQ, REMSAD, CAM<sub>x</sub>, MAQSIP, UAM
- ASCII summaries for quality assurance and postprocessing

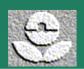

## **SMOKE Dataflows** (1)

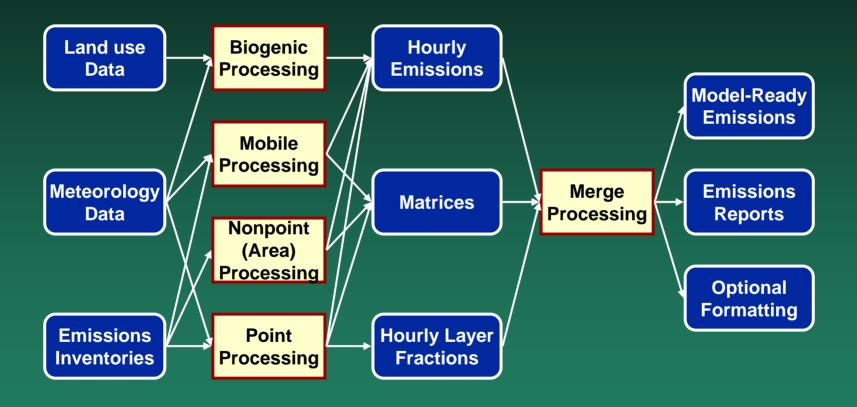

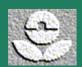

## **SMOKE Dataflows** (2)

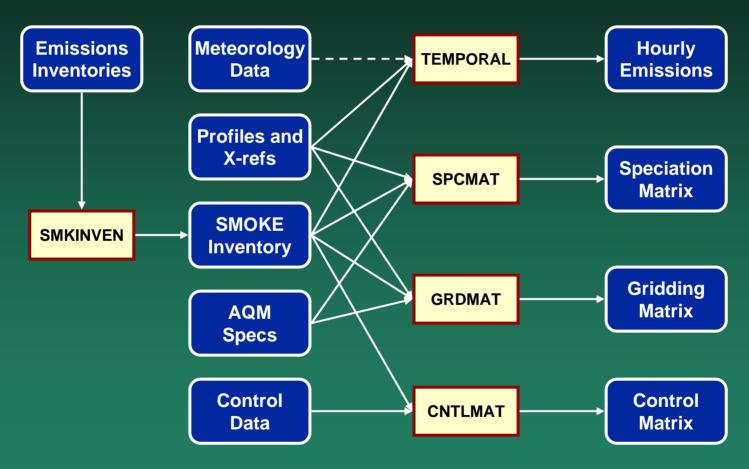

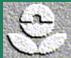

#### **Other Processing Paradigms**

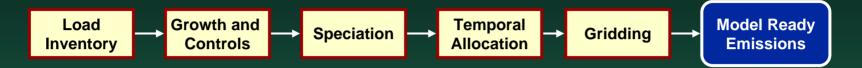

#### **SMOKE Processing Paradigm**

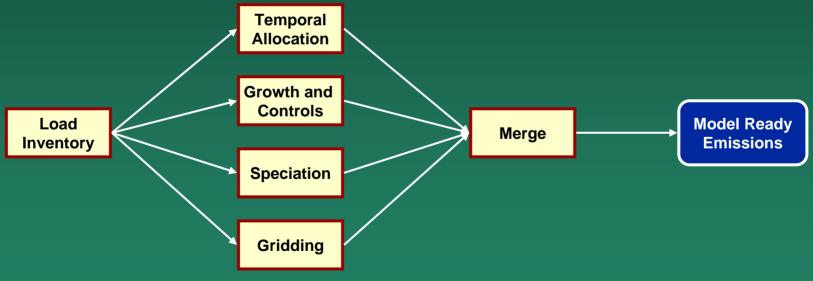

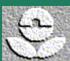

#### **SMOKE for Additional Control Strategies**

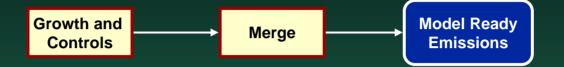

#### **SMOKE for Additional Grids**

(for sources that do not use VMT)

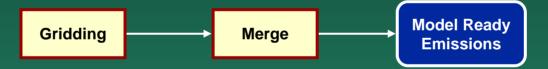

#### **SMOKE for Additional Grids**

(for mobile sources that do use VMT)

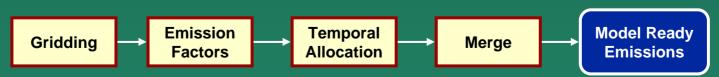

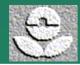

## Upcoming SMOKE changes (1)

- EPA developing Emissions Modeling Framework to provide:
  - Database-based data management functions (by end of 2005):
    - Data versioning and change tracking
    - Multi-user emissions modeling tool for sharing work within an organization
    - Data change notification
    - Integrated user-defined QA protocols on new data
    - Data problem tracking
  - SMOKE GUI for setting up and running SMOKE programs (by June 2006)
  - Model run management for handling multiple jobs at the same time on (possibly) different computers and/or on cluster

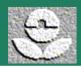

## Upcoming SMOKE changes (2)

- Full support for ASPEN model (toxics)
- Improvements for using hourly CEM data
- New approaches for fire data
- Improved approaches for growth and control
- Additional QA functions
- Generating spatial surrogates using the MIMS Spatial Allocator
- Generating speciation profiles, including CMAQ for toxics
- These and others planned for completion and release by this September.

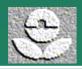

# Other Emissions Modeling Happenings at EPA

- SPECIATE4.0 likely to be released this year (Lee Beck)
- Additional EGAS5 updates (Aaiysha Kursheed)
- New version of AirControlNET (Larry Sorrels)
- Trying to get a national control programs database, but funding sources not yet identified
- 2002 final NEI planned for release in December (Doug Solomon)
- Comparison of 2002 NEI and RPO 2002 inventories (Doug Solomon)
- National Mobile Inventory Model, NMIM (Harvey Michaels)
- MOVES model (Megan Beardsley)
- 2002 NATA modeling (Madeleine Strum)

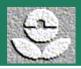

## Part 2: EPA's Latest Modeling Inputs:

Emissions Data used for the Clean Air Interstate Rule (CAIR) and the Clean Air Mercury Rule (CAMR)

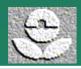

## **EPA Emissions Modeling Files**

- Overview
- Additional information availability
- 1999/2001 inventories
- Miscellaneous ancillary files
- Temporal allocation
- Spatial allocation
- Chemical speciation
  - CMAQ CB-IV with PM
  - REMSAD7 (not used for CAIR or CAMR)
  - Mercury

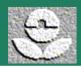

#### **Overview**

- Two major types of emissions modeling inputs: inventory files and ancillary files
- Inventory files contain the emissions and VMT
- Ancillary files are everything but the files that contain the emissions and handle:
  - Providing names that are not included in the raw inventories (e.g. for country, state, and county codes, SCCs)
  - Applying factors for temporal, spatial, and chemical allocation of emissions
  - Factors for growth and controls
  - Controlling reporting
- This class will use SMOKE input files as examples, though some of the files can be used in other modeling systems.

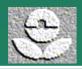

#### Detailed documentation available

- CAIR Technical Support Document: www.epa.gov/air/interstateairquality/pdfs/finaltech01.pdf
- CAMR Technical Support Document: www.epa.gov/ttn/atw/utility/emiss\_inv\_oar-2002-0056-6129.pdf

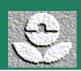

#### Data files available

- Additional data available, but not provided with training:
  - Growth and control factors for non-EGU and stationary area sources
  - All months for on-road and nonroad mobile data
  - 2001, 2010, 2015, and 2020 VMT data
  - 2010, 2015, and 2020 criteria emissions in SMOKE input format
  - 2020 Hg emissions in SMOKE input format
- CAIR and CAMR data available in EPA's "docket"
- Easier way to get it on OAQPS ftp site
  - Contact Warren Peters at <a href="mailto:peters.warren@epa.gov">peters.warren@epa.gov</a> for password
  - CAIR: ftp://airmodelingftp.com/cair\_noda/cair\_noda/emissions/
  - CAMR: ftp://airmodelingftp.com/CAMR

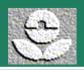

### 2001 Criteria for CAIR Overview

 All 2001 files are in SMOKE's IDA format defined in SMOKE manual (a text format)

http://www.cep.unc.edu/empd/products/smoke/version2/ ch08\_input\_files.pdf

- Contain CO, NOx, VOC, NH3, SO2, PM2.5, PM10
- PM emissions include condensibles where possible
- Zip file of data files available online at: http://www.epa.gov/ttn/chief/emch/invent/index.html#smoke

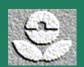

#### 1999 Mercury for CAMR

- U.S. Inventory files are in SMOKE's ORL format defined in SMOKE manual (a text format).
- Canadian inventory files in SMOKE IDA format
- Contain a combination of pre-speciated (PHGI, HGIIGAS, HG) and unspeciated (HGSUM) mercury data
- Zip file of data files available online at: http://www.epa.gov/ttn/chief/emch/invent/index.html#smoke

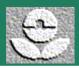

#### Base Point data files (1)

- Point sources (criteria and Hg)
  - Separated into EGU and nonEGU inventories by identifying facilities modeled by the Integrated Planning Model (IPM).
  - Criteria separated point-source fugitive dust emissions into separate category
  - Stack parameters coordinated between 2001 criteria, 1999 Hg, and future-year inventory files
- All 2001 criteria data based on 2001 NEI (1999 NEI version 3 grown to 2001) with minor changes

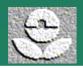

#### Base Point data files (2)

- Important information:
  - Fugitive dust file needs application of transportable fractions
  - Data in "IPM" file not calculated by IPM simply the sources
  - Not all IPM facilities matched there is a different universe of facilities in IPM than in the NEI. Little coordination is done leading to facilities missing from the NEI and closed facilities in IPM.
  - Different source identifiers (e.g., plant IDs) in criteria and Hg datasets, but EPA has a mapping available.
  - ptnonipm changes from 1999 NEI documented in CAMR TSD

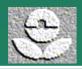

# Review point source inventory files and format

- EGUs (IPM facilities): inventory/ptipm/EGU\_01v3\_031211.emis.mod20040319 inventory/hg\_ptipm/Hg\_99\_2001\_IPM.orl\_mod03Dec2004
- nonEGUs: inventory/ptnonipm/negu\_01v3\_031211.emis.mod20040316
- Fugitive dust: inventory/pfdust/pt\_fug\_01v3\_031211.emis

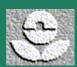

#### **IDA** file headers

- Header lines always start with # sign in column 1
- #IDA always needs to be on line 1
- #TYPE sets the SMOKE file type (critical to get the correct name only for on-road mobile and toxics ORL files)
- #COUNTRY sets the country (SMOKE by default supports countries US, CANADA, MEXICO and others)
- #YEAR sets the inventory year
- #DATA sets the names and order of emissions data variables in the file (alt. #POLID)
- #DESC used for unlimited descriptive text

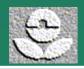

#### **ORL** file headers

- Same as IDA except:
- #ORL is always on the first line
- No #DATA header: the pollutants are defined separately on each line of the file using a CAS number, which assigns pollutant names by the SMOKE "inventory table" file

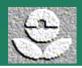

# Base Nonpoint stationary data files (1)

- Nonpoint stationary sources (criteria and Hg)
  - Criteria separated into fugitive dust, agricultural NH3 (livestock and fertilizer), fires (wildfires, prescribed burning, agricultural burning, and open burning), and "other area"
  - Fires available as "average fires" or 2001-specific
  - Hg data just for single nonpoint sector
- Fugitive dust, fires, and "other" based on 2001 NEI. 2001 commercial cooking replaced with 2002 "preliminary" commercial cooking for completeness.
- Agricultural livestock based on new 2002 approach on EFIG 2002 NEI website and fertilizer based on 2001 NEI

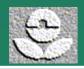

#### Nonpoint stationary data files (2)

- Important information:
  - Fugitive dust file needs application of transportable fractions
  - Average fires approach:
    - Only wildfires and prescribed burning are averaged ag burning and open burning are still 2001 estimates
    - 2001 county-level fires \* (1996-2002 state acres burned / 2001 state acres burned)
  - Livestock NH3 does not require the across-the-board 30% reduction.
  - Minor nonpoint Hg changes from 1999 NEI documented in CAMR TSD

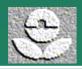

# Review nonpoint source inventory files and format (1)

- Fugitive dust: inventory/afdust/idafug01\_roaddust\_121103.txt
- Agricultural NH3: inventory/ag/ar\_fert\_01v3\_031212.emis inventory/ag/BeefNH3\_IDAfmt.012304.txt inventory/ag/DairyNH3\_IDAfmt.012304.txt inventory/ag/PoultryNH3\_IDAfmt.012304.txt inventory/ag/SwineNH3\_IDAfmt.012304.txt
- Fires: inventory/fire/ar\_fire\_01v3\_031212.emis

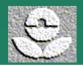

# Review nonpoint source inventory files and format (2)

- Average fires: inventory/avefire/arinv.fire\_us\_ave\_1996-2002.ida
- Other area sources: inventory/oarea/ar\_other\_01v3\_031218.emis\_mod040309 inventory/oarea/arinv.airport\_refueling.01v3\_031218.ida inventory/oarea/arinv.onroad\_refueling.01v3\_031218.ida inventory/oarea/ComCooking2002\_ida\_120403.txt
- Hg nonpoint sources: inventory/hg\_nonpt/nonpoint99\_hgESD\_111804\_noMWI\_boilersfixed.orl

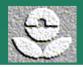

#### Mobile data files

- Mobile sources (criteria only)
  - Separated into nonroad and on-road
- Both created by NMIM on a month-specific basis except for commercial marine, locomotives, and airports.
- California annual emissions used instead of NMIM results
- Important information:
  - Using county-total emissions by SCC per month
  - Monthly variation is temperatures (one or two monthly average temperatures per state), fuel information, control programs, etc. as reflected in this version of the NMIM database
  - For NMIM-based files, annual emissions fields not filled in (only average-day fields)
  - Locomotives and airports from 2001 NEI
  - Commercial marine from OTAQ national number scaled to counties using 2001 NEI.

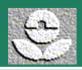

# Review mobile source inventory files and formats

- Nonroad files (NMIM files January only): inventory/nonroad/arinv\_nr\_2001\_jan\_09mar04.emis inventory/nonroad/nr\_01v3\_040304\_airport.ida inventory/nonroad/nr\_01v3\_040308\_trains.ida\_mod040311 inventory/nonroad/nr\_01v3-OTAQblend\_040309\_cmv.ida
- On-road files (NMIM files January only): inventory/mobile/mbinv\_2001\_jan\_29mar04.emis\_mod12apr04 inventory/mobile/mbinv\_ca\_st\_2001\_ann2.emis

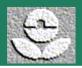

#### Miscellaneous ancillary files (1)

- County-specific transportable fractions
  - Used to adjust the fugitive dust emissions in the inventory to reflect emissions that do not settle quickly
  - In SMOKE, done using same-year projection packet
  - File: inventory/afdust/gcntl.xportfrac.txt
- Country, state, and county file
  - Assign names to country, state, and county codes for reporting
  - Defines the valid country, state, and county codes
  - Defines time zones and daylight savings time by county
  - Contains county bounding boxes and centroids (not currently used by SMOKE)
  - File: ge\_dat/costcy.txt
- Inventory file
  - Defines names and information by CAS number for ORL format
  - File inventory/other/invtable.hgonly.txt

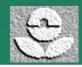

#### Miscellaneous ancillary files (2)

- SCC description file
  - Sets SCC descriptions for reporting (In SMOKE, these can appear in the Smkreport output reports)
  - File: ge\_dat/scc\_desc\_030804.txt
- Surrogates description file
  - Defines the spatial surrogate codes in the spatial surrogates file
  - Would be better to have in header of spatial surrogates file
  - File: ge\_dat/srg\_desc\_EPA1999.txt
- SIC description file
  - Sets SIC descriptions for reporting
  - File: ge\_dat/sic\_desc.txt

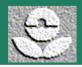

### Temporal allocation (1)

- Temporal profiles, cross-reference, & holiday files
- CAIR data available in SMOKE input and Excel on website: http://www.epa.gov/ttn/chief/emch/temporal/index.html
- Important information
  - Most content of these files has been taken from default file on EFIG website, without much review by EPA: http://www.epa.gov/ttn/chief/emch/temporal/
  - Diurnal and weekly profiles for on-road mobile based on NC data applied nationally
  - Contains WRAP wildfire diurnal profile
  - CAMR EGUs used a different temporal cross-reference file to improve consistency in temporal allocation between base and future years arising because of SCC changes.

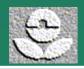

#### Temporal allocation (2)

- Have added the following data:
  - State- and year-specific monthly profiles for wildfires, prescribed burning, ag fires (VISTAS states only), and open burning (VISTAS states only) for 1999 through 2002
  - New average-year monthly profiles are available for fires as well
  - State-specific diurnal profiles for wildfires and prescribed burning
  - State-specific fertilizer monthly profiles from CMU model
  - State-specific dairy cow monthly profiles from CMU model calculated by using a weighted average of county-specific CMU profiles using 2002 dairy cow county emissions
  - "Gilliland" profile for other livestock sectors based on inverse AQ modeling – normalized to not include a 30% reduction factor as it did originally
  - California-specific on-road monthly profiles by pollutant based on NMIM results, to add temporal variation to the California-supplied annual on-road emissions.
  - Made-up diurnal profile for commercial cooking.

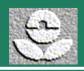

#### **Cross-referencing simplified:**

#### X-REF table

#### State, County, ID

NC, Durham, 15

NC, Orange, 15

NC, Wake, 16

SC, All 17

#### **Profiles table**

ID, Factor 1, 2, 3

13 0.2, 0.3, 0.5

14 0.4, 0.4, 0.2

15 0.4, 0.3, 0.3

16 0.4, 0.5, 0.1

17 0.4, 0.4, 0.2

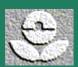

## Review temporal allocation files and formats

 Temporal cross-reference files: ge\_dat/amptref.m3.us+can.txt (CAIR) ge\_dat/amptref.m3.avefire.us+can.txt (CAIR)

ge\_dat/amptref.m3.avefire.us+can.txt (CAIR)
ge\_dat/ptref.hg\_ptipm.txt (CAMR)

Temporal profile files:

```
ge_dat/amptpro.m3.1999.us+can.txt
ge_dat/amptpro.m3.2000.us+can.txt
ge_dat/amptpro.m3.2001.us+can.txt
ge_dat/amptpro.m3.2002.us+can.txt
ge_dat/amptpro.m3.default.us+can.txt
```

Holiday file: ge\_dat/holidays.txt

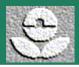

#### Spatial allocation (1)

- Spatial surrogates, cross-reference available at http://www.epa.gov/ttn/chief/emch/spatial/newsurrogate.html
- Grid definition defines map projection and grid
- Important information
  - Web site has 4km, 12km, and 36km spatial surrogates for the U.S. and Canada. GIS shape files are available as well.
  - Canadian surrogates not as extensive or well quality assured.
  - A methodology has been used to "fill in" surrogates with other surrogates for all counties using the next best surrogate. The documentation for this is available on the website.
  - A Mexican surrogate section has been added, though only the population surrogate is being used by the cross-reference. The Mexican surrogates have not been well QA'd.

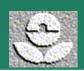

## Review spatial allocation files and formats

- Spatial cross-reference file: ge\_dat/amgref.m3.us+can+mex.txt
- 36-km spatial surrogate file: ge\_dat/abmgpro.us+can+mex.us36b.txt
- Grid definition file: ge\_dat/GRIDDESC

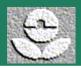

#### Chemical speciation – CMAQ (1)

- Speciation profile, cross-reference file, and VOCto-TOG conversion file
- Important information
  - Speciation profiles for VOC and PM2.5 from EPA web site <u>http://www.epa.gov/ttn/chief/emch/speciation/</u>
  - PM2.5 profiles have been updated for agricultural burning, coal combustion, paved road dust, wildfires, and wood waste boilers.
  - Updates for BEIS3.09 and BEIS3.12 modeling speciation
- Criteria modeling files (CAIR and CAMR):

Cross-ref file: ge\_dat/gsref.cmaq.cb4p25.txt Profile file: ge\_dat/gspro.cmaq.cb4p25.txt

VOC-to-TOG: ge\_dat/gscnv.txt

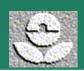

### Chemical speciation – CMAQ (2)

• Mercury modeling files (CAMR only):

Cross-ref file: ge\_dat/gsref.cmaq.cb4tx1p25.txt

Profile file: ge\_dat/gspro.cmaq.cb4tx1p25.txt

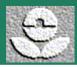

### Chemical speciation – REMSAD7

- Speciation profile and cross-reference file
- NOT used for CAIR or CAMR
- Important information
  - No VOC profiles (REMSAD does need speciated VOC)
  - No VOC-to-TOG file for same reason
  - Same PM2.5 profiles and updates
  - XYL and TOL "profiles" add mass to the REMSAD inputs, and these species are used for estimating secondary organic aerosols.
- Cross-ref file: ge\_dat/gsref.remsad7.cb4mpm.txt
   Profile file: ge\_dat/gspro.remsad7.cb4mpm.txt

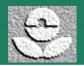

#### Default stack parameters

- Stack-parameter defaults (height, diameter, exit temperature, and exit velocity)
- Used in case of missing stack parameters in the inventory file
- Assigns stack parameters by SCC
- In SMOKE, only those parameters that are missing are replaced with these, which can lead to inconsistencies. Better to correct the missing stack parameters in the inventory.
- File: ge\_dat/pstk.m3.txt

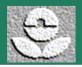

## Other ancillary files not covered here

- SMOKE mobile codes file (MCODES): Defines valid road class codes, vehicle type codes, and SCCs for mobile sources
- Biogenic land use:
  - County landuse (SMOKE file BCUSE)
  - Gridded landuse for BEIS3 (SMOKE files BELD3\_A, BELD3\_B, BELD3\_TOT). These are netCDF I/O API files and there is not currently an easy way to create these files we would like to add a tool to do this to SMOKE.
- Biogenic emission factors for summer and winter (SMOKE files BFAC and W\_BFAC)
- Mobile information for running MOBILE6 (via SMOKE or other tools)
- ORIS information (assigns county and other information based on ORIS ID) – for using CEM data
- Meteorology data for MOBILE6 processing, plume rise, and biogenics

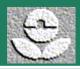

### **Best Practices for Changing Emissions Modeling Inputs**

- National files will not be all things to all people. Expect to customize to get more realistic emission inputs when looking in detail at a specific region.
- Smart to keep original and changed versions of files as you go.
- Headers and comments allow changes to be documented in file, but you must remember. Useful to include date changed, reason for the change, change description, and who.
- If needed, names of files can be changed to improve file tracking. In SMOKE, assigns files can be edited to use different file names.

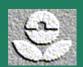

#### Conclusion

- Nearly all input files are ASCII files and can be changed (only exception – BEIS3 land use)
- File formats are available in the SMOKE documentation
- Lots of files to consider, so an appropriate amount of time is needed for review of the files and adapting to a specific modeling case.
- Hope this has been helpful!

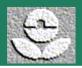